# **МИНИСТЕРСТВО ОБРАЗОВАНИЯ И НАУКИ РОССИЙСКОЙ ФЕДЕРАЦИИ**

## **Федеральное государственное бюджетное образовательное учреждение высшего образования**

«ТОМСКИЙ ГОСУДАРСТВЕННЫЙ УНИВЕРСИТЕТ СИСТЕМ УПРАВЛЕНИЯ И РАДИОЭЛЕКТРОНИКИ» (ТУСУР)

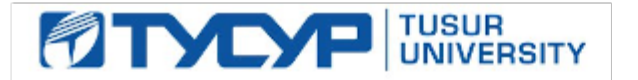

#### УТВЕРЖДАЮ

Директор департамента образования

Документ подписан электронной подписью Сертификат: 1сбсfa0a-52a6-4f49-aef0-5584d3fd4820<br>Владелец: Троян Павел Ефимович Действителен: с 19.01.2016 по 16.09.2019

#### РАБОЧАЯ ПРОГРАММА ДИСЦИПЛИНЫ

#### **Комплексная миниатюризация микроволновых устройств бортовой космической радиоаппаратуры**

Уровень образования: **высшее образование - магистратура** Направление подготовки / специальность: **11.04.04 Электроника и наноэлектроника** Направленность (профиль) / специализация: **Конструирование и производство бортовой космической радиоаппаратуры** Форма обучения: **очная** Факультет: **РКФ, Радиоконструкторский факультет** Кафедра: **КИПР, Кафедра конструирования и производства радиоаппаратуры** Курс: **2** Семестр: **3** Учебный план набора 2017 года

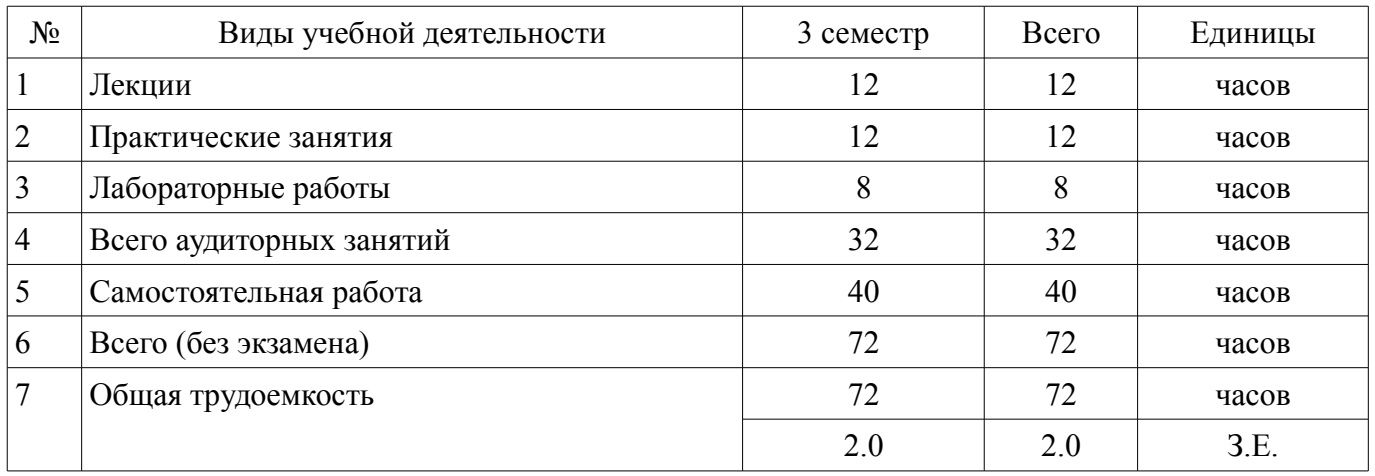

#### Распределение рабочего времени

Дифференцированный зачет: 3 семестр

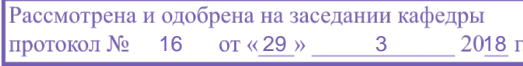

# ЛИСТ СОГЛАСОВАНИЯ

Рабочая программа дисциплины составлена с учетом требований федерального государственного образовательного стандарта высшего образования (ФГОС ВО) по направлению подготовки (специальности) 11.04.04 Электроника и наноэлектроника, утвержденного 30.10.2014 года, рассмотрена и одобрена на заседании кафедры КИПР «\_\_\_» \_\_\_\_\_\_\_\_\_\_\_\_ 20\_\_ года, протокол  $N_2$  .

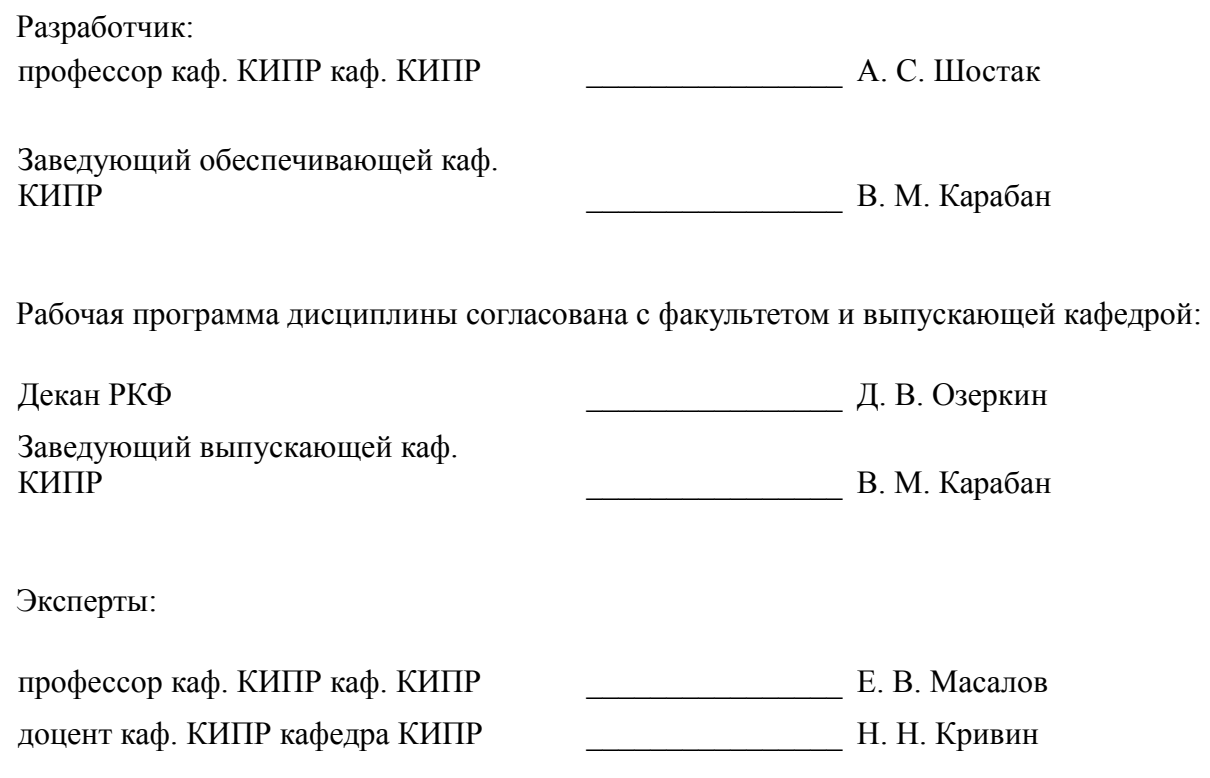

#### **1. Цели и задачи дисциплины**

#### **1.1. Цели дисциплины**

Является приобретение знаний, умений и навыков для осуществления деятельности в области изучения и анализа научно-технических проблем, литературных и патентных источников в области микроминиатюризации микроволновых устройств бортовой космической радиоаппаратуры, развитие способности анализировать состояние научно технической проблемы путем анализа литературных и патентных источников.

Целью изучения дисциплины является рассмотрение возможных подходов к созданию объемных интегральных схем (ОИС) на основе базовых элементов, постановка задач проектирования электронных приборов, схем и устройств различного функционального назначения

#### **1.2. Задачи дисциплины**

– На основе использования ОИС создание систем сверхбыстрой обработки информации, работающих непосредственно на частоте сигнала в диапазоне СВЧ и КВЧ, создание фазированных антенных решеток (ФАР), активных ФАР (АФАР), пространственно-временных фильтров и других микроволновых устройств.

–

# **2. Место дисциплины в структуре ОПОП**

Дисциплина «Комплексная миниатюризация микроволновых устройств бортовой космической радиоаппаратуры» (Б1.В.ДВ.3.2) относится к блоку 1 (вариативная часть).

Предшествующими дисциплинами, формирующими начальные знания, являются: Конструктивные методы обеспечения надёжности бортовой космической радиоаппаратуры, Проектирование и технология электронной компонентной базы, Электромагнитная совместимость в конструкциях бортовой космической радиоаппаратуры.

Последующими дисциплинами являются: Научно-исследовательская работа (рассред.).

# **3. Требования к результатам освоения дисциплины**

Процесс изучения дисциплины направлен на формирование следующих компетенций:

– ПК-6 способностью анализировать состояние научно-технической проблемы путем подбора, изучения и анализа литературных и патентных источников;

ПК-7 готовностью определять цели, осуществлять постановку задач проектирования электронных приборов, схем и устройств различного функционального назначения, подготавливать технические задания на выполнение проектных работ;

– ПК-8 способностью проектировать устройства, приборы и системы электронной техники с учетом заданных требований;

В результате изучения дисциплины обучающийся должен:

– **знать** научные направления развития микроэлектронных средств; уровень мировых достижений в проектировании и технологии производства микроэлектронных средств; методику проектировании сложных технических микроэлектронных устройств при создании устройств бортовой космической аппаратуры.

– **уметь** выполнять комплексное проектирование электронных средств (схема – конструкция - технология); прогнозировать и анализировать социально-экономические, гуманитарные и экологические последствия технических решений.

– **владеть** современными средствами проектирования конструкций и технологических процессов производства микроэлектронных средств в том числе для микроминиатюризации микроволновых устройств бортовой космической радиоаппаратуры.

# **4. Объем дисциплины и виды учебной работы**

Общая трудоемкость дисциплины составляет 2.0 зачетных единицы и представлена в таблице 4.1.

Таблица 4.1 – Трудоемкость дисциплины

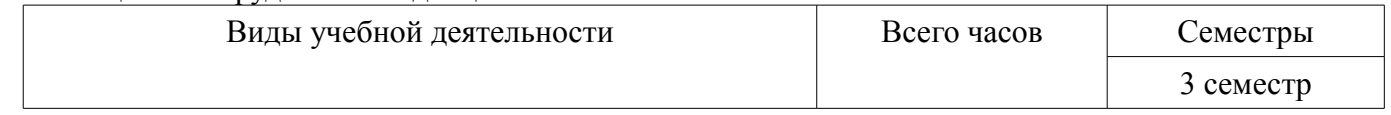

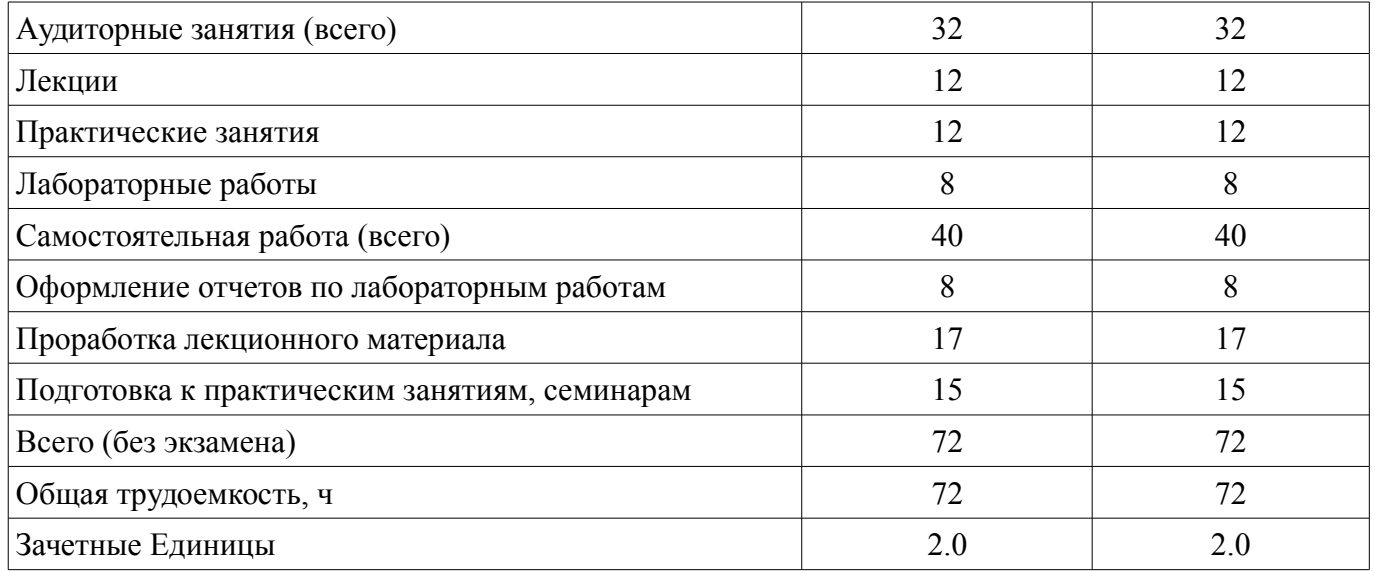

# **5. Содержание дисциплины**

**5.1. Разделы дисциплины и виды занятий** Разделы дисциплины и виды занятий приведены в таблице 5.1. Таблица 5.1 – Разделы дисциплины и виды занятий

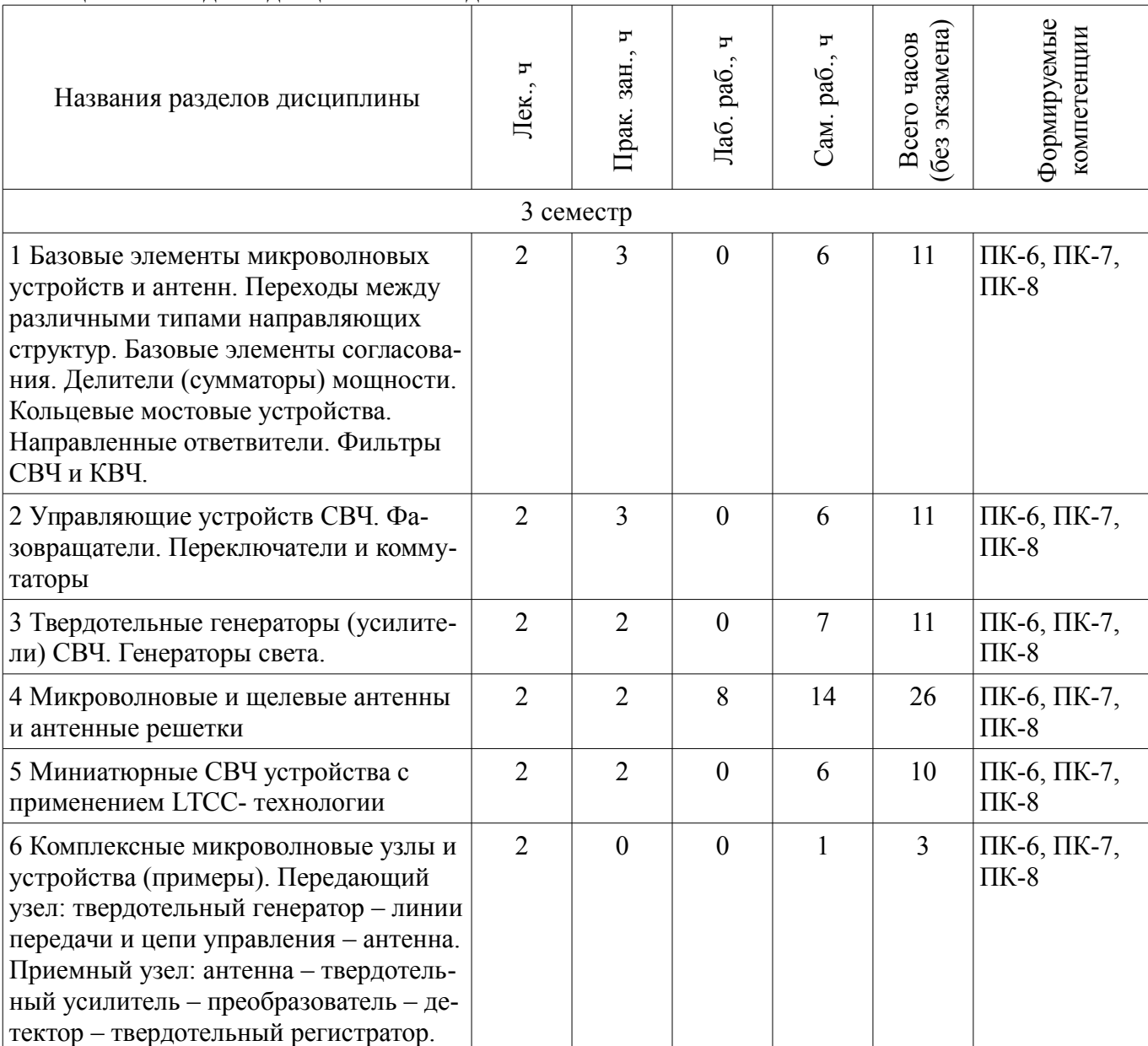

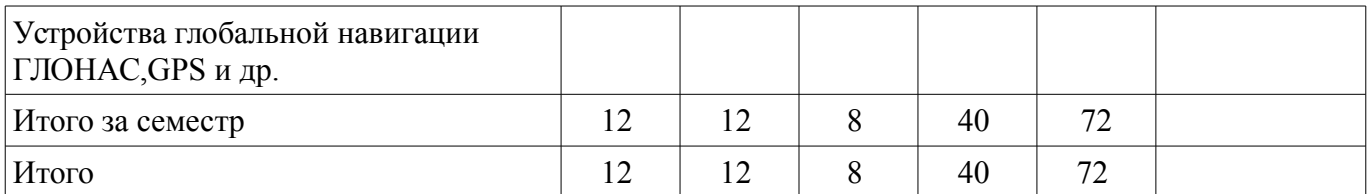

# **5.2. Содержание разделов дисциплины (по лекциям)**

 $\top$ 

 $\top$ 

 $\overline{\phantom{0}}$ 

Содержание разделов дисциплин (по лекциям) приведено в таблице 5.2.

Таблица 5.2 – Содержание разделов дисциплин (по лекциям)

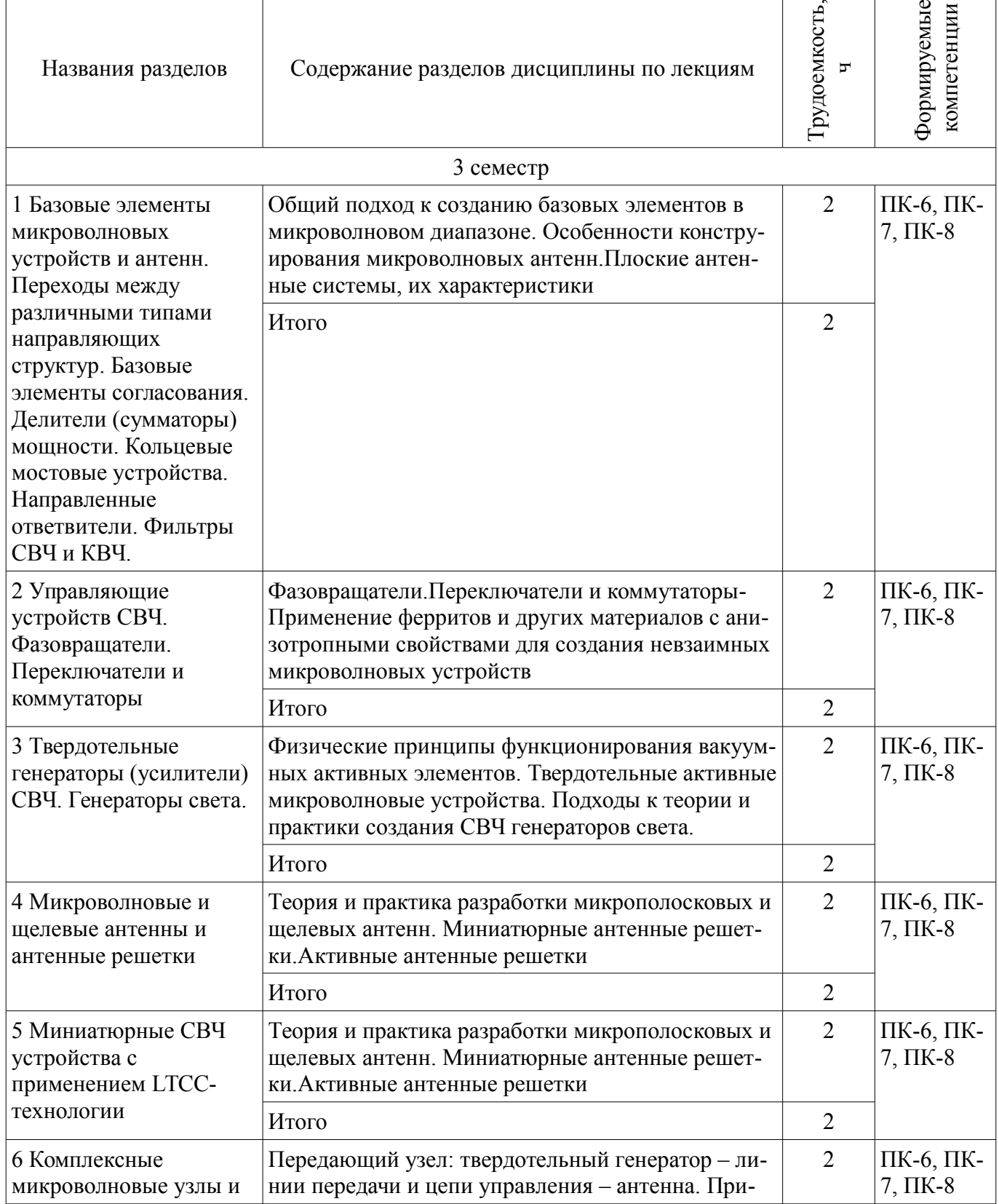

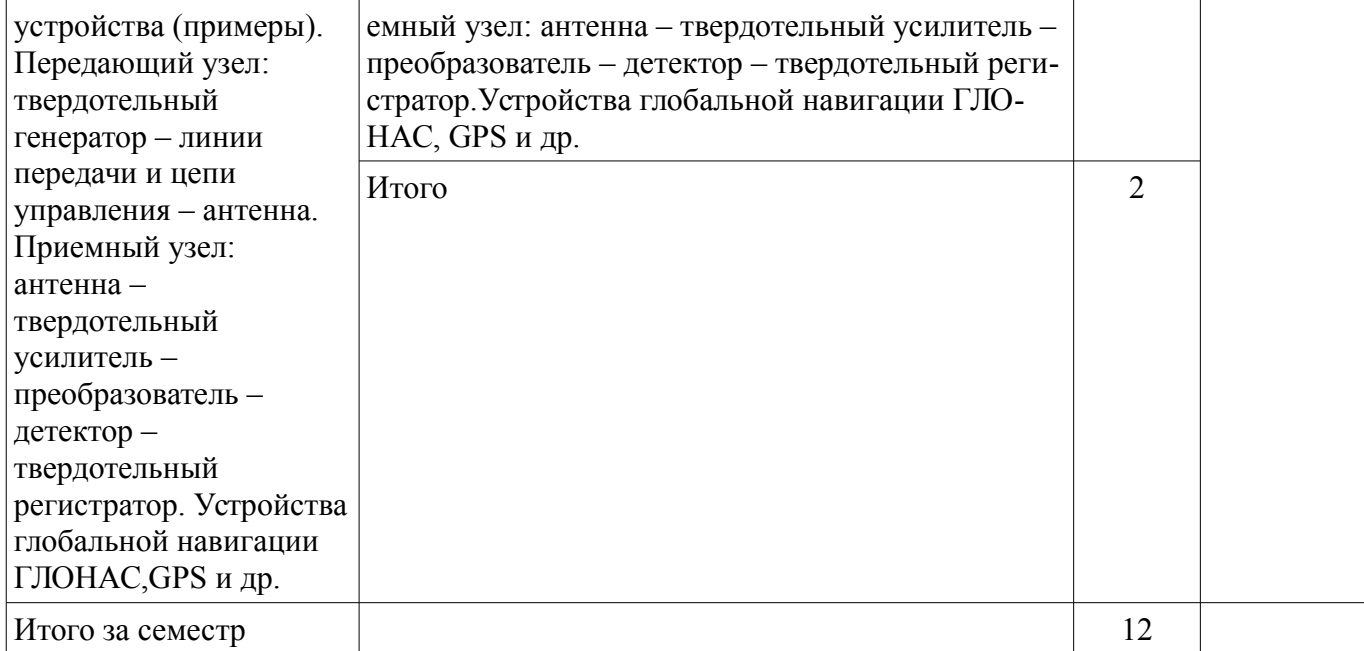

# **5.3. Разделы дисциплины и междисциплинарные связи с обеспечивающими (предыдущими) и обеспечиваемыми (последующими) дисциплинами**

Разделы дисциплины и междисциплинарные связи с обеспечивающими (предыдущими) и обеспечиваемыми (последующими) дисциплинами представлены в таблице 5.3. Таблица 5.3 – Разделы дисциплины и междисциплинарные связи

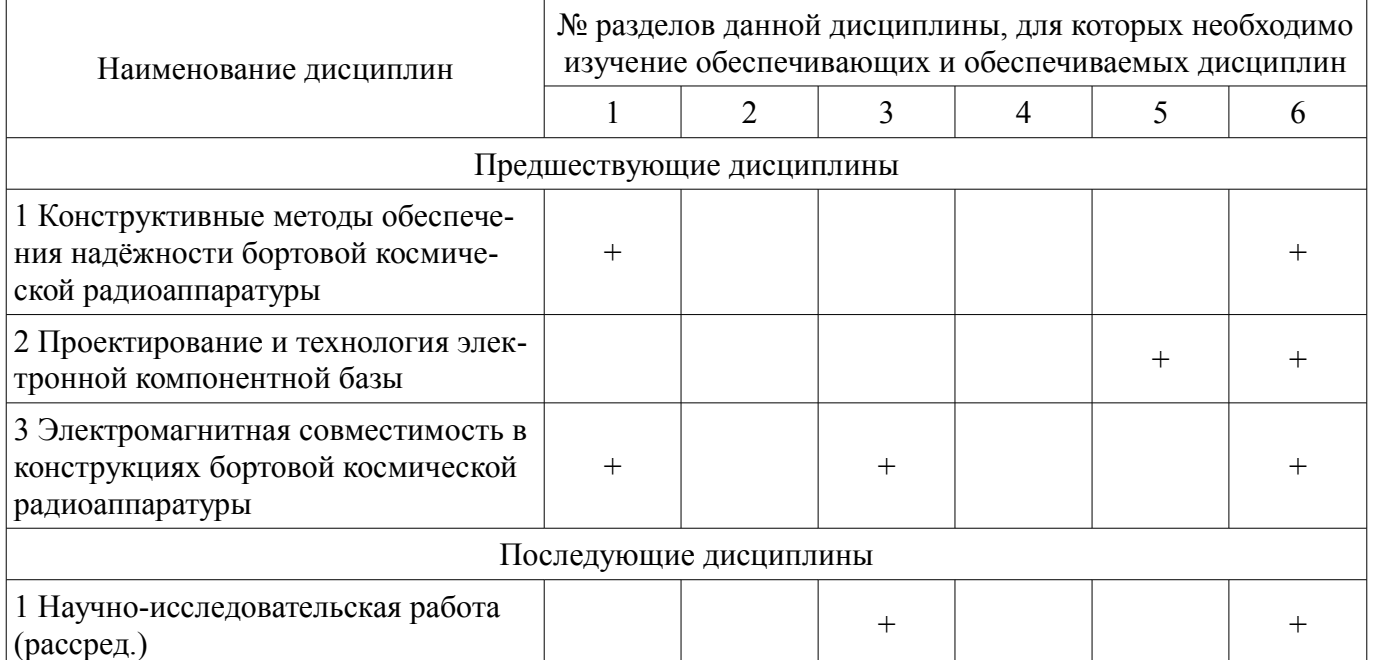

# **5.4. Соответствие компетенций, формируемых при изучении дисциплины, и видов занятий**

Соответствие компетенций, формируемых при изучении дисциплины, и видов занятий представлено в таблице 5.4.

Таблица 5.4 – Соответствие компетенций, формируемых при изучении дисциплины, и видов занятий

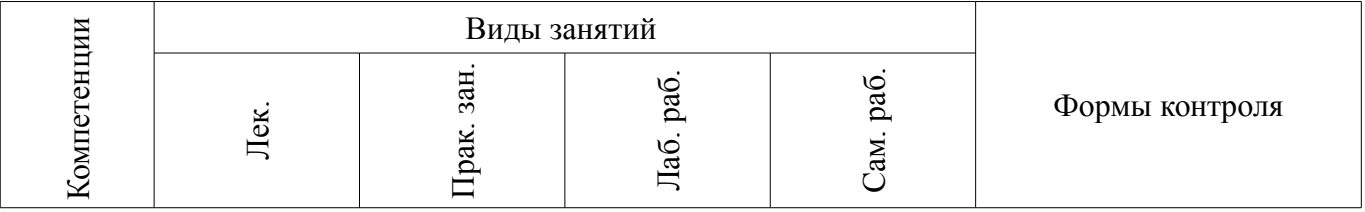

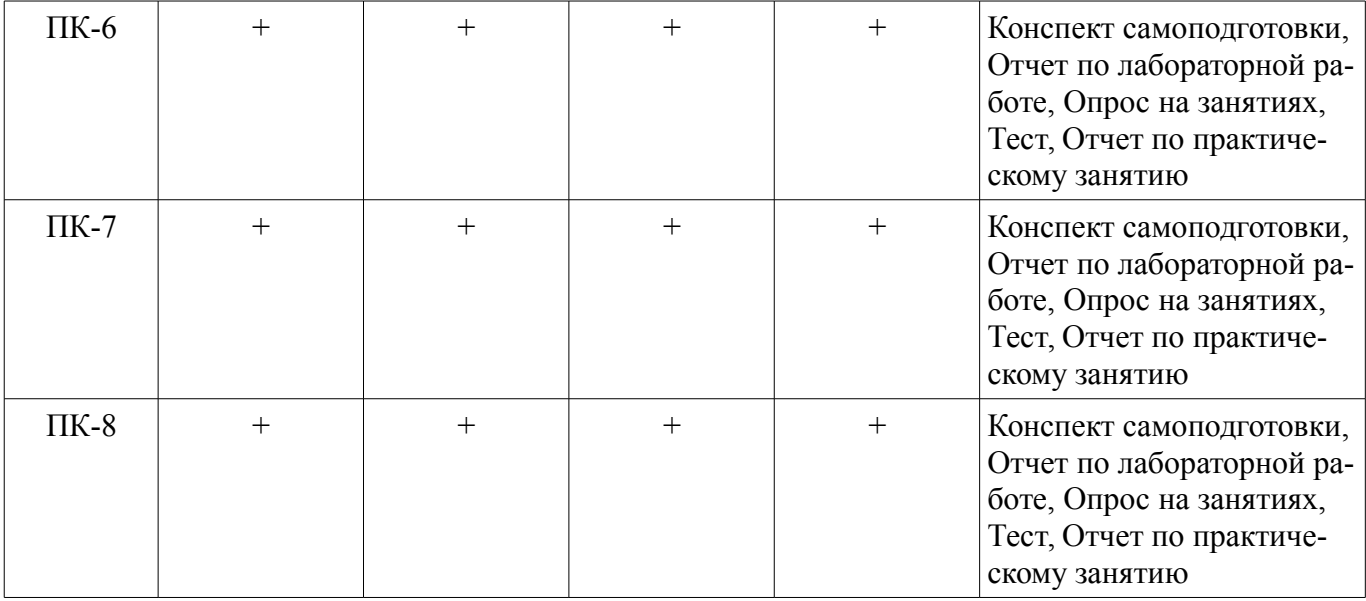

#### **6. Интерактивные методы и формы организации обучения**  Не предусмотрено РУП.

# **7. Лабораторные работы**

Наименование лабораторных работ приведено в таблице 7.1. Таблица 7.1 – Наименование лабораторных работ

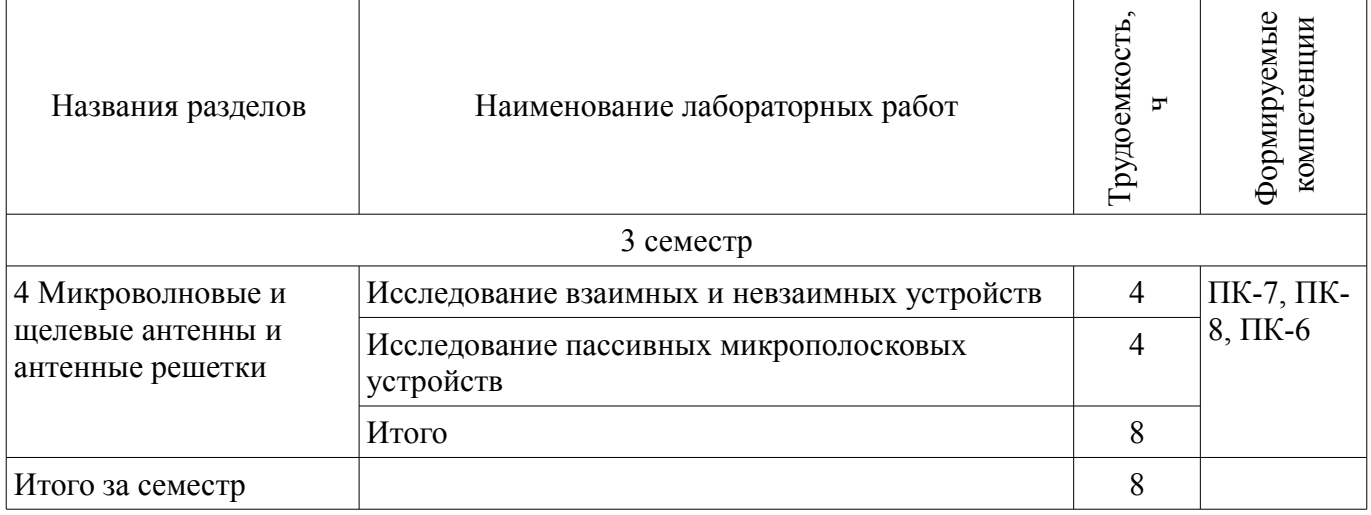

# **8. Практические занятия (семинары)**

Наименование практических занятий (семинаров) приведено в таблице 8.1. Таблица 8.1 – Наименование практических занятий (семинаров)

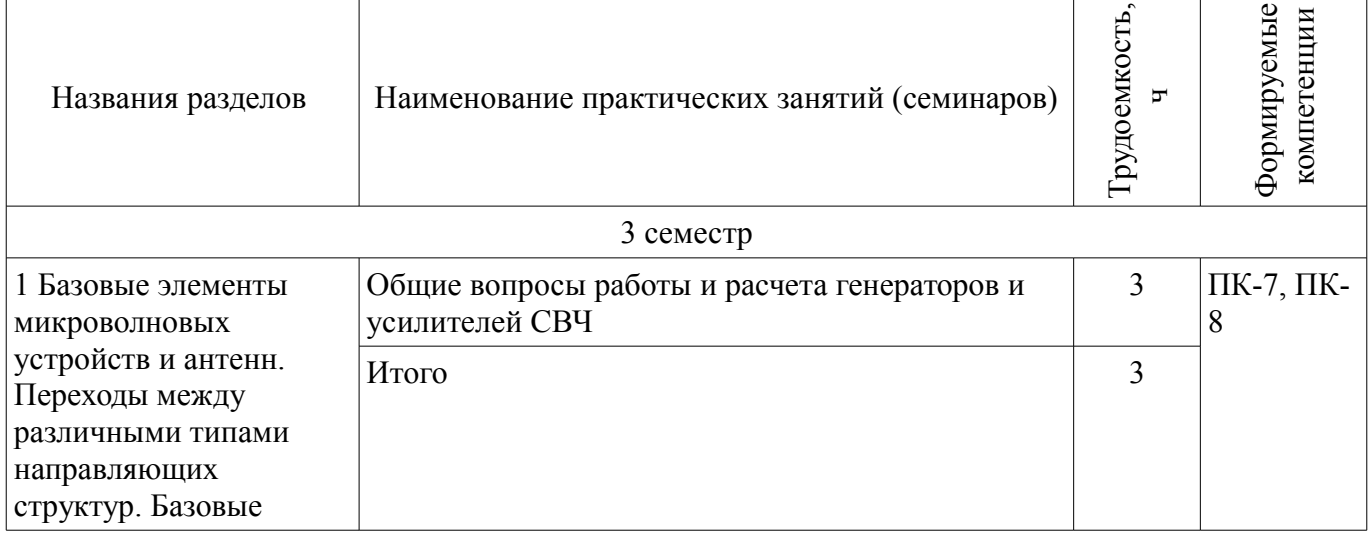

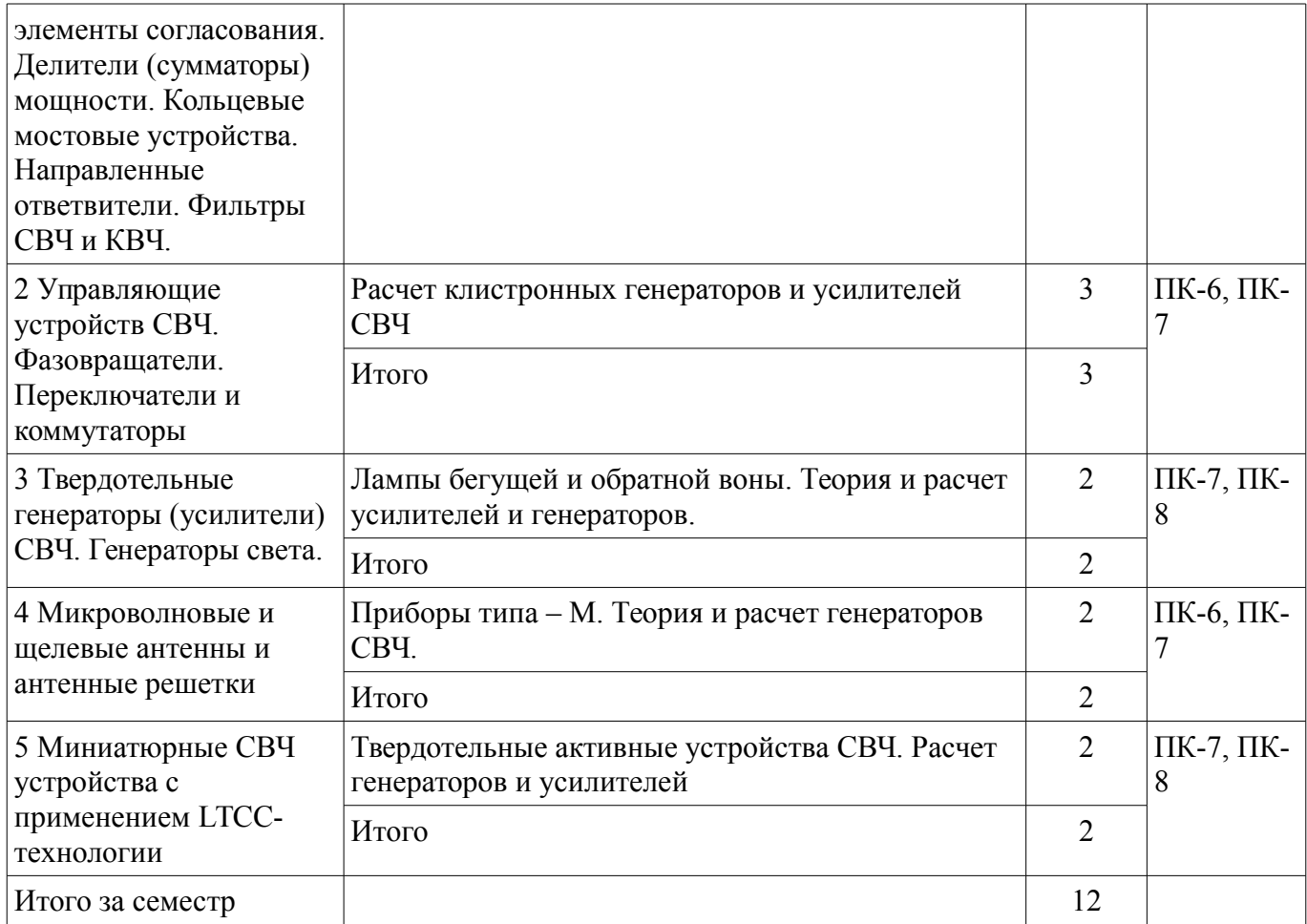

## **9. Самостоятельная работа**

Виды самостоятельной работы, трудоемкость и формируемые компетенции представлены в таблице 9.1.

Таблица 9.1 – Виды самостоятельной работы, трудоемкость и формируемые компетенции

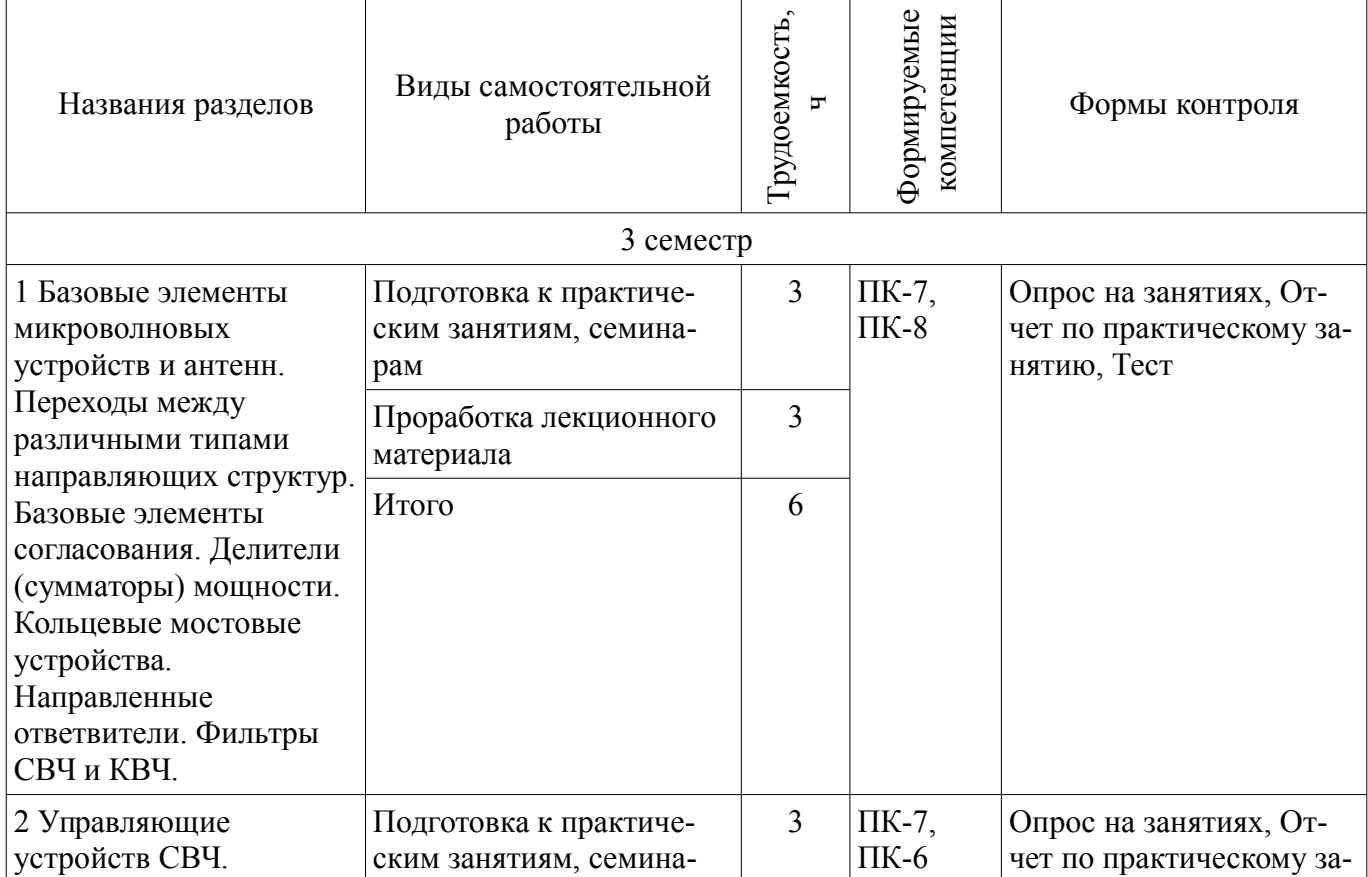

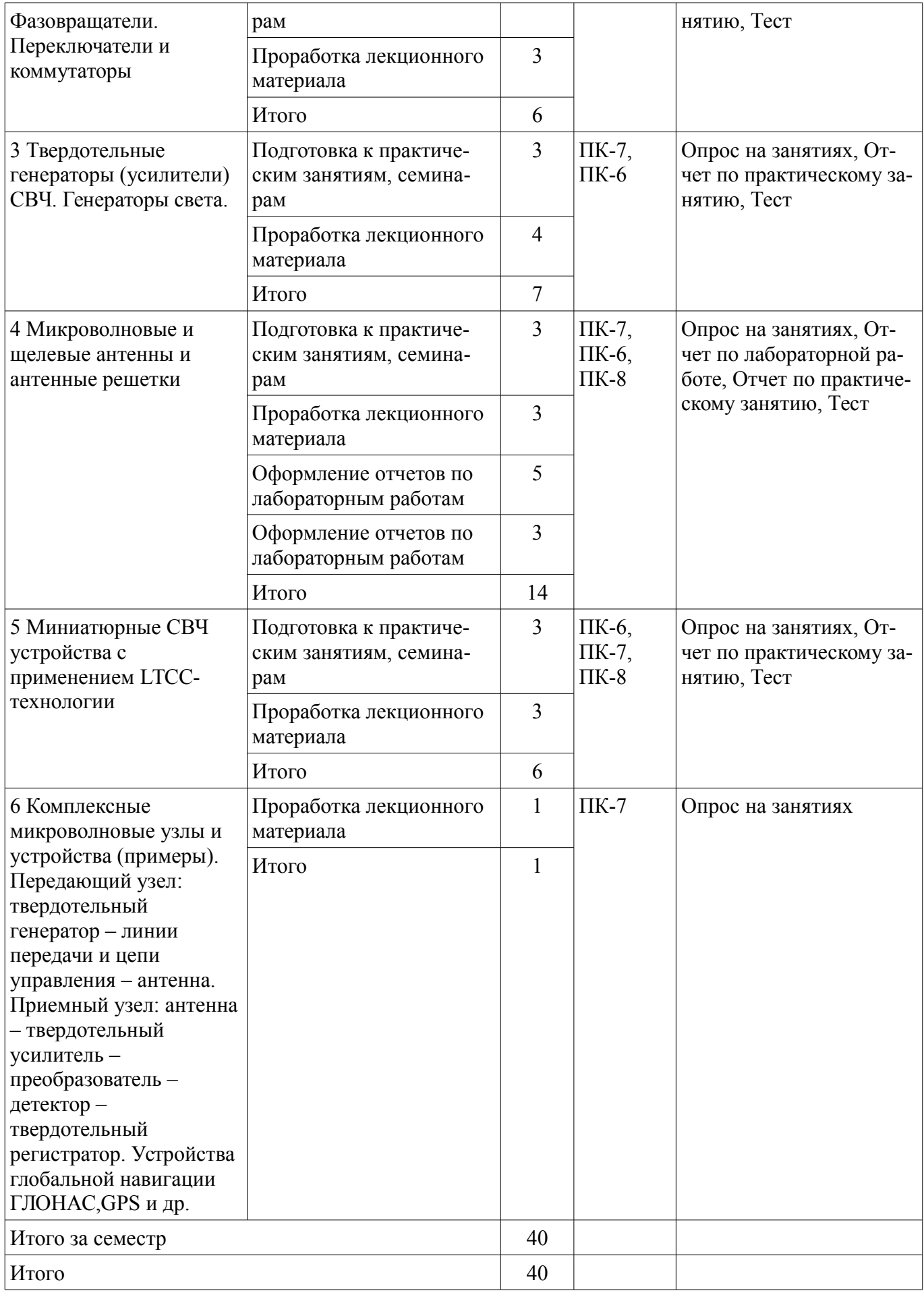

# **10. Курсовая работа (проект)**

# Не предусмотрено РУП.

#### **11. Рейтинговая система для оценки успеваемости обучающихся**

#### **11.1. Балльные оценки для элементов контроля** Таблица 11.1 – Балльные оценки для элементов контроля

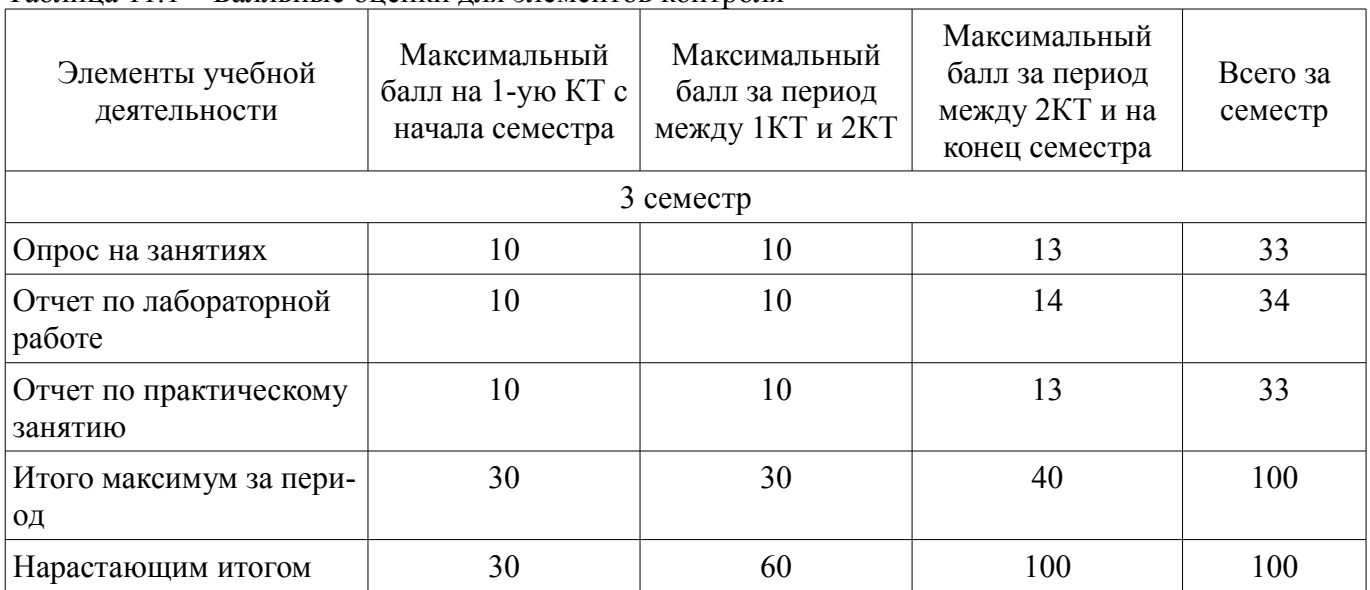

#### **11.2. Пересчет баллов в оценки за контрольные точки**

Пересчет баллов в оценки за контрольные точки представлен в таблице 11.2.

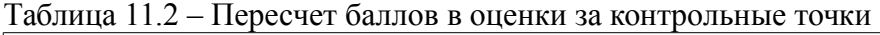

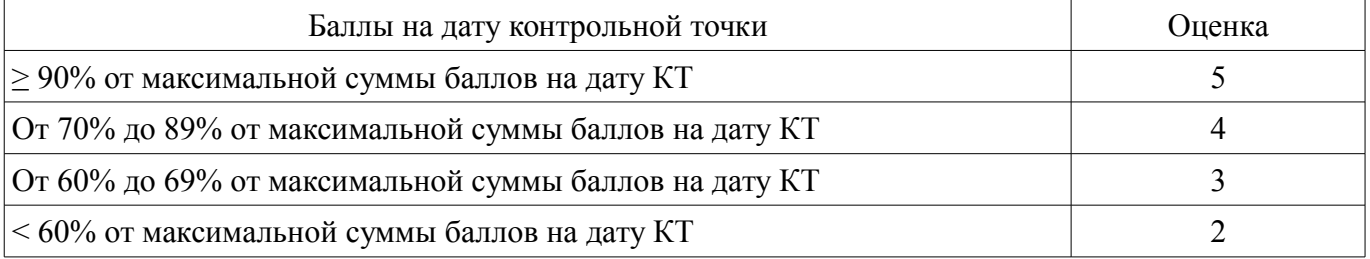

# **11.3. Пересчет суммы баллов в традиционную и международную оценку**

Пересчет суммы баллов в традиционную и международную оценку представлен в таблице 11.3.

Таблица 11.3 – Пересчет суммы баллов в традиционную и международную оценку

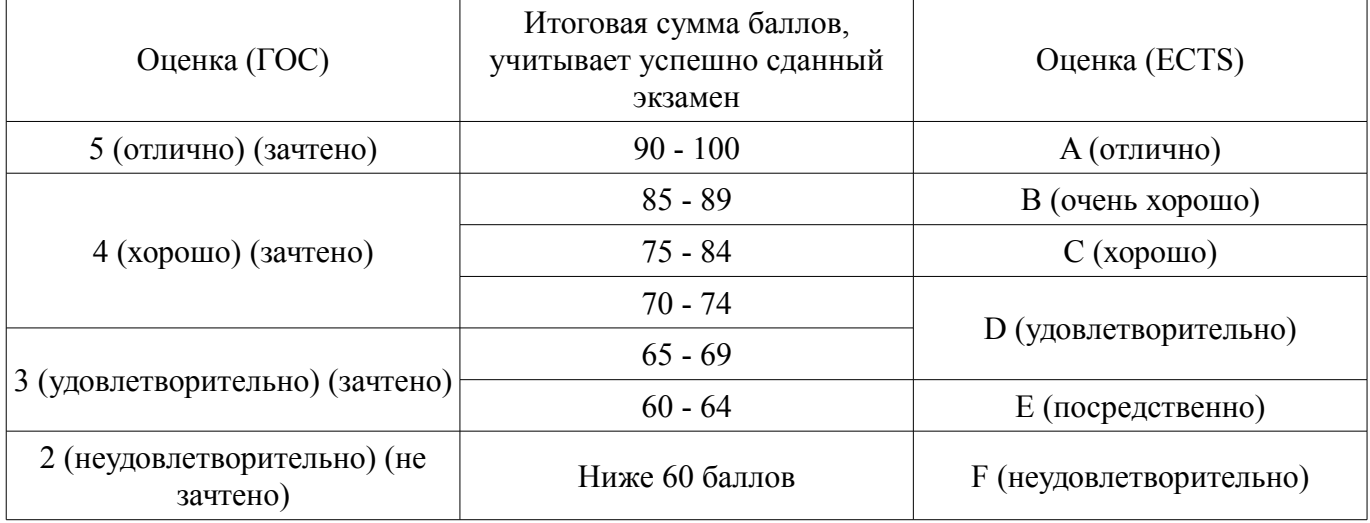

# **12. Учебно-методическое и информационное обеспечение дисциплины**

#### **12.1. Основная литература**

1. Антенны и устройства СВЧ. Часть 1. Устройства СВЧ: Учебное пособие / Шостак А. С.

- 2012. 124 с. [Электронный ресурс] - Режим доступа: https://edu.tusur.ru/publications/1219, дата обращения: 23.04.2018.

2. Антенны и устройства СВЧ. Часть 2. Антенны.: Учебное пособие / Шостак А. С. - 2012. 169 с. [Электронный ресурс] - Режим доступа: https://edu.tusur.ru/publications/1285, дата обращения: 23.04.2018.

3. Приборы и устройства СВЧ, КВЧ и ГВЧ диапазонов: Учебное пособие / Соколова Ж. М. - 2012. 283 с. [Электронный ресурс] - Режим доступа: https://edu.tusur.ru/publications/634, дата обращения: 23.04.2018.

## **12.2. Дополнительная литература**

1. Космические радиотехнические системы: Учебное пособие / Дудко Б. П. - 2012. 291 с. [Электронный ресурс] - Режим доступа: https://edu.tusur.ru/publications/1728, дата обращения: 23.04.2018.

2. . Устройства СВЧ и антенны / Под ред. Д.И. Воскресенского. Изд 2-е доп. и перераб. – М.: Радиотехника, 2006, 376 с (наличие в библиотеке ТУСУР - 21 экз.)

## **12.3. Учебно-методические пособия**

## **12.3.1. Обязательные учебно-методические пособия**

1. Сазонов Д.М. Антенны и устройства СВЧ. – М. : Высшая школа, 1988, 432 с. (наличие в библиотеке ТУСУР - 25 экз.)

2. Антенны и устройства СВЧ: Методическое пособие по курсовому проектированию / Шостак А. С. - 2012. 61 с. [Электронный ресурс] - Режим доступа: https://edu.tusur.ru/publications/1204, дата обращения: 23.04.2018.

3. Антенны и устройства СВЧ: Методическое пособие по самостоятельной работе студентов / Шостак А. С. - 2012. 13 с. [Электронный ресурс] - Режим доступа: https://edu.tusur.ru/publications/2268, дата обращения: 23.04.2018.

4. Техническая электродинамика, Основы электродинамики и распространение радиоволн, Антенны и устройства СВЧ: Лабораторный практикум / Корогодов В. С., Козлов В. Г., Шостак А. С. - 2012. 137 с. [Электронный ресурс] - Режим доступа: https://edu.tusur.ru/publications/1319, дата обращения: 23.04.2018.

5. Антенны и устройства СВЧ: Учебный практикум / Козлов В. Г. - 2012. 68 с. [Электронный ресурс] - Режим доступа: https://edu.tusur.ru/publications/1433, дата обращения: 23.04.2018.

6. Техническая электродинамика: Учебный практикум / Корогодов В. С., Козлов В. Г., Шостак А. С. - 2012. 159 с. [Электронный ресурс] - Режим доступа: https://edu.tusur.ru/publications/1320, дата обращения: 23.04.2018.

7. Основы СВЧ электроники: Сборник задач, вопросов и упражнений / Соколова Ж. М. - 2012. 123 с. [Электронный ресурс] - Режим доступа: https://edu.tusur.ru/publications/858, дата обращения: 23.04.2018.

# **12.3.2. Учебно-методические пособия для лиц с ограниченными возможностями здоровья и инвалидов**

Учебно-методические материалы для самостоятельной и аудиторной работы обучающихся из числа лиц с ограниченными возможностями здоровья и инвалидов предоставляются в формах, адаптированных к ограничениям их здоровья и восприятия информации.

#### **Для лиц с нарушениями зрения:**

- в форме электронного документа;
- в печатной форме увеличенным шрифтом.

# **Для лиц с нарушениями слуха:**

- в форме электронного документа;
- в печатной форме.

# **Для лиц с нарушениями опорно-двигательного аппарата:**

- в форме электронного документа;
- в печатной форме.

# **12.4. Профессиональные базы данных и информационные справочные системы**

1. Профессиональные базы данных, доступ к которым оформлен библиотекой ТУСУРа в

### **13. Материально-техническое обеспечение дисциплины и требуемое программное обеспечение**

## **13.1. Общие требования к материально-техническому и программному обеспечению дисциплины**

#### **13.1.1. Материально-техническое и программное обеспечение для лекционных занятий**

Для проведения занятий лекционного типа, групповых и индивидуальных консультаций, текущего контроля и промежуточной аттестации используется учебная аудитория с количеством посадочных мест не менее 22-24, оборудованная доской и стандартной учебной мебелью. Имеются демонстрационное оборудование и учебно-наглядные пособия, обеспечивающие тематические иллюстрации по лекционным разделам дисциплины.

# **13.1.2. Материально-техническое и программное обеспечение для практических занятий**

Лаборатория автоматизированного проектирования / Лаборатория ГПО

учебная аудитория для проведения занятий лекционного типа, учебная аудитория для проведения занятий практического типа, учебная аудитория для проведения занятий лабораторного типа, учебная аудитория для проведения занятий семинарского типа, помещение для курсового проектирования (выполнения курсовых работ), помещение для проведения групповых и индивидуальных консультаций, помещение для проведения текущего контроля и промежуточной аттестации, помещение для самостоятельной работы

634050, Томская область, г. Томск, Ленина проспект, д. 40, 403 ауд.

Описание имеющегося оборудования:

- Сервер на базе компьютера Intel Pentium;
- Рабочие станции на базе компьютера Intel Core (12 шт.);
- Маркерная доска;
- Экран для проектора на подставке;
- Мультимедийный проектор TOSHIBA;
- Телевизор-монитор SAMSUNG;
- Комплект специализированной учебной мебели;
- Рабочее место преподавателя.
- Программное обеспечение не требуется.

# **13.1.3. Материально-техническое и программное обеспечение для лабораторных работ**

Лаборатория проектирования микроволновых устройств

учебная аудитория для проведения занятий лекционного типа, учебная аудитория для проведения занятий практического типа, учебная аудитория для проведения занятий лабораторного типа, учебная аудитория для проведения занятий семинарского типа, помещение для курсового проектирования (выполнения курсовых работ), помещение для проведения групповых и индивидуальных консультаций, помещение для проведения текущего контроля и промежуточной аттестации, помещение для самостоятельной работы

634050, Томская область, г. Томск, Ленина проспект, д. 40, 405 ауд.

Описание имеющегося оборудования:

- Панорамные измерители КСВН;
- Генератор сигналов высокочастотный;
- Измерительные линии Р1-36, Р1-3;
- Направленные детекторы коаксиальные;
- Комплект рупорных антенн;
- Ферритовые вентили: волноводные, коаксиальные;
- Комплект волноводных и коаксиальных нагрузок;
- Аттенюаторы, переходы, разъёмы и др. пассивные устройства СВЧ;
- Измеритель комплексных коэффициентов передачи Р4-23;

- Генераторы сигналов высокочастотные: Г4-80, Г4-81, Г4-82;

- Комплект специализированной учебной мебели;

- Рабочее место преподавателя.

Программное обеспечение не требуется.

## **13.1.4. Материально-техническое и программное обеспечение для самостоятельной работы**

Для самостоятельной работы используются учебные аудитории (компьютерные классы), расположенные по адресам:

- 634050, Томская область, г. Томск, Ленина проспект, д. 40, 233 ауд.;

- 634045, Томская область, г. Томск, ул. Красноармейская, д. 146, 201 ауд.;

- 634034, Томская область, г. Томск, Вершинина улица, д. 47, 126 ауд.;

- 634034, Томская область, г. Томск, Вершинина улица, д. 74, 207 ауд.

Состав оборудования:

- учебная мебель;

- компьютеры;

- компьютеры подключены к сети «Интернет» и обеспечивают доступ в электронную информационно-образовательную среду университета.

Перечень программного обеспечения:

- Microsoft Windows;

- OpenOffice;

- Kaspersky Endpoint Security 10 для Windows;
- 7-Zip;

- Google Chrome.

#### **13.2. Материально-техническое обеспечение дисциплины для лиц с ограниченными возможностями здоровья и инвалидов**

Освоение дисциплины лицами с ограниченными возможностями здоровья и инвалидами осуществляется с использованием средств обучения общего и специального назначения.

При занятиях с обучающимися **с нарушениями слуха** предусмотрено использование звукоусиливающей аппаратуры, мультимедийных средств и других технических средств приема/передачи учебной информации в доступных формах, мобильной системы преподавания для обучающихся с инвалидностью, портативной индукционной системы. Учебная аудитория, в которой занимаются обучающиеся с нарушением слуха, оборудована компьютерной техникой, аудиотехникой, видеотехникой, электронной доской, мультимедийной системой.

При занятиях с обучающимися **с нарушениями зрениями** предусмотрено использование в лекционных и учебных аудиториях возможности просмотра удаленных объектов (например, текста на доске или слайда на экране) при помощи видеоувеличителей для комфортного просмотра.

При занятиях с обучающимися **с нарушениями опорно-двигательного аппарата** используются альтернативные устройства ввода информации и другие технические средства приема/передачи учебной информации в доступных формах, мобильной системы обучения для людей с инвалидностью.

# **14. Оценочные материалы и методические рекомендации по организации изучения дисциплины**

# **14.1. Содержание оценочных материалов и методические рекомендации**

Для оценки степени сформированности и уровня освоения закрепленных за дисциплиной компетенций используются оценочные материалы в составе:

## **14.1.1. Тестовые задания**

1. Для чего нужен процесс детектирования?

А. для передачи сигнала на большие расстояния;

Б. для обнаружения объектов;

В. Для выделения низкочастотного сигнала;

Г. Для преобразования низкочастотного сигнала.

Ответ - В.

2. Как увеличить частоту колебательного контура?

А. надо уменьшить емкость конденсатора и увеличить индуктивность колебательного контура;

Б. надо увеличить емкость конденсатора и уменьшить индуктивность колебательного контура;

В. Надо уменьшить и емкость конденсатораВ. и индуктивность колебательного контура;

Г. Надо увеличить и емкость конденсатора, и индуктивность колебательного контура. Ответ - В.

3. Процесс изменения высокочастотных колебаний с помощью колебаний низкой частоты, называется…

А. модуляция Б. радиолокация В. Детектирование Г. Сканирование Ответ - А.

4. Электромагнитные волны являются…

А. поперечными Б. продольными В. И поперечными и продольными одновременно Ответ - А.

5.Процесс выделения сигнала низкой частоты называется….

А. модуляция Б. радиолокация В. Детектирование Г. Сканирование Ответ В.

6. По какой формуле определяется расстояние до объектов?

А. R=2ct Б. R=υt/2 В. R=ct/2 Г. R=2υ

Ответ - В.

7. Передача звукового сигнала на большие расстояния осуществляется…

А. непосредственной передачей звукового сигнала без каких-либо преобразований;

Б. с помощью детектированного сигнала;

В. С помощью модулированного сигнала.

Ответ - В.

8. Прямая, перпендикулярная совокупности точек равной фазы, называется…

А. лучом Б. Фронтом волны В. Волновой поверхностью

Ответ В.

9. Процесс обнаружения объектов с помощью радиоволн, называется…

А. Сканирование Б. Радиолокация В. Телевещание Г. Модуляция Д. детектирование Ответ - Б.

10. С помощью какого устройства можно получить электромагнитные волны?

А. радиоприемник Б. телевизор В. Колебательный контур

Г. Открытый колебательный контур

Ответ - Г.

11. Совокупность точек одинаковой фазы называется…

А. Лучом Б. Волновой поверхностью В. Фронтом волны

Ответ Б.

12. Фронт волны – это…

А. Последняя волновая поверхность Б. Любая волновая поверхность

В. Первая волновая поверхность Г. Эквифазная поверхность.

Ответ - Г.

13. Совокупность точек, до которых дошло возмущение к моменту времени t, называется… А. Лучом Б. фронтом волны В. Волновой поверхностью

Ответ - В.

14. Несет ли модулированный сигнал информацию?

А. да, но мы ее не воспринимаем;

Б. да, и мы можем ее воспринимать непосредственно органами слуха;

В. Нет

Ответ - Б.

15. Как работает передающая часть радиолокатора? А. работает постоянно Б. отключается самопроизвольно в любое время

В. Отключается сразу после передачи сигнала

Ответ - Б.

16. Электромагнитные волны распространяются со скоростью, равной…

А. с любой; Б. 3\*108мм/с; В. 3\*108км/с; Г. 3\*108м/с

Ответ - Г

17. Полупроводниковый прибор с двумя переходами и тремя и более выводами называет-

ся…

А. Диод Б..Триод В.Биполярный транзистор ответ - В. 18. Не существует схемы включения биполярного транзистора. А.С общим эмитером Б.С общей базой В. С общим калибратором Ответ - В.

19. Выход электронов за пределы поверхности вещества под действием излучения называ-

ется…

А. Внешний фотоэффект

Б.Фотоэффект

В.Принудительный фотоэффект

Ответ - В.

20. При каких условиях усилитель превращается в автогенератор:

А. При положительной обратной связи

Б. При отрицательной обратной связи

В.При обратной связи равной 1

Ответ - А.

21. Электронное устройство, с помощью которого осуществляется преобразование энергии постоянного тока в энергию переменного тока различной формы называется:

А. Усилителем постоянного тока

Б. Выпрямителем переменного тока

В. Генератором электрических колебаний

Ответ - В.

20. Цифровые устройства, построенные на основе триггеров и предназначенные для уменьшения частоты импульсов в целое количество раз, называются:

А. Делители частоты

Б. Сумматоры

В. Регистры

Ответ - А.

21. Краткосрочное отклонение физического процесса от установленного значения называет-

ся…

А. Сигнал

б.Информативность

В. Импульс

Ответ - В.

22. Устройство предназначенное для открытия или закрытия канала, передающего энергию называется…

А. Коммутатор

Б. Ключевой элемент

В. Дешифратор

Ответ Б.

23. Ключ, имеющий нулевое сопротивление в замкнутом состоянии и бесконечно большое

сопротивление в разомкнутом состоянии называется…

А. Усилительный

Б. Реальный

В. Идеальный Ответ - В.

#### **14.1.2. Вопросы для подготовки к практическим занятиям, семинарам**

Базовые элементы микроволновых устройств и антенн.

Переходы между различными типами направляющих структур.

Базовые элементы согласования. Делители (сумматоры) мощности. Кольцевые мостовые устройства. Направленные ответвители.

Фильтры СВЧ и КВЧ.

#### **14.1.3. Темы опросов на занятиях**

Переходы между различными типами линий Принципы миниатбризации Механические фазовращатели Особенности питания генераторов сВЧ Линейные антенные решетки

#### **14.1.4. Вопросы на самоподготовку**

Делители (сумматоры) мощности. Кольцевые мостовые устройства. Направленные ответвители. Фильтры СВЧ и КВЧ.

Переключатели и коммутаторы

Твердотельные генераторы (усилители) СВЧ

Микроволновые и щелевые антенны

Передающий узел: твердотельный генератор – линии передачи и цепи управления – антенна. Приемный узел: антенна – твердотельный усилитель – преобразователь – детектор – твердотельный регистратор.

#### **14.1.5. Темы лабораторных работ**

Исследование взаимных и невзаимных устройств Исследование пассивных микрополосковых устройств

#### **14.1.6. Вопросы дифференцированного зачета**

Классификация переходов и их основные функции. 2. Сверхширокополосные переходы или переходы с непосредственным гальваническим контактом. 3. Широкополосные шлейфные переходы. 4. Шлейфный трансформатор. 5. Полосковые делители мощности (сумматоры) мощности. 6. "Золотые" резистивные делители. 7. Полосково-щелевые мосты. 8. Шлейфные направленные ответвители. 9. Квадратурные направленные ответвители. 10. Методика проектирование фильтров. 11. Фильтры на основе полосковых и полосково-щелевых резонаторов. 12. Фильтры на основе диэлектрических резонаторов. 13. Фильтры на основе ферритовых резонаторов. 14. Фильтры на основе объемных интегральных схем. 15. Общие сведения о фазовращателях и их классификация. 16. Фазовращатели на полосково-щелевых линиях. 17. Принципы работы микроволновых твердотельных (диодных) генераторов. 18. Принципы работы микроволновых твердотельных (диодных) усилителей. 19. СВЧ генераторы света. 20. Миниатюрные СВЧ устройства с применением LTCC-технологии. 21. Примеры передающих комплексных микрополосковых устройств. 22. Примеры приемных комплексных микрополосковых устройств. 23. Управляющие (управляемые) комплексные микроволновые устройства. 24. Микроволновые и щелевые антенны. 25. Антенные решетки.

#### **14.1.7. Темы самостоятельных работ**

- Миниатюрные СВЧ микросхемы
- Переходы между различными типами линий
- Принципы миниатбризации
- Особенности питания генераторов сВЧ
- Линейные антенные решетки
- Механические фазовращатели

– широкополосные антенны

## **14.2. Требования к оценочным материалам для лиц с ограниченными возможностями здоровья и инвалидов**

Для лиц с ограниченными возможностями здоровья и инвалидов предусмотрены дополнительные оценочные материалы, перечень которых указан в таблице 14.

Таблица 14 – Дополнительные материалы оценивания для лиц с ограниченными возможностями здоровья и инвалидов

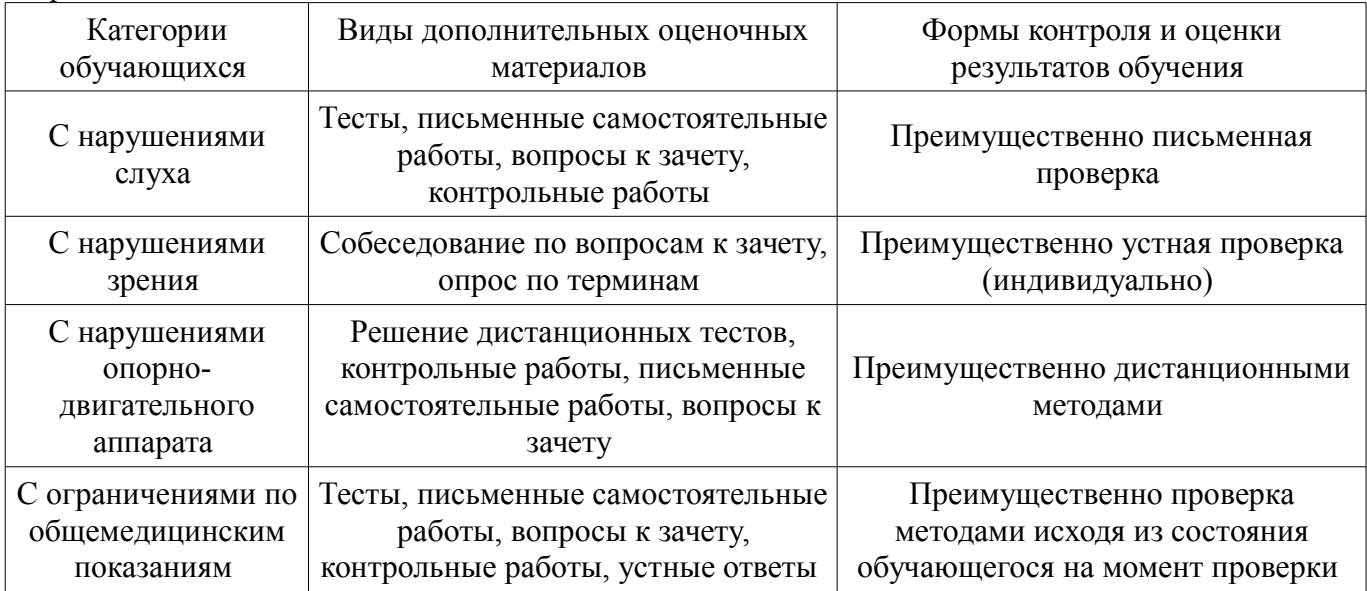

## **14.3. Методические рекомендации по оценочным материалам для лиц с ограниченными возможностями здоровья и инвалидов**

Для лиц с ограниченными возможностями здоровья и инвалидов предусматривается доступная форма предоставления заданий оценочных средств, а именно:

- в печатной форме;
- в печатной форме с увеличенным шрифтом;
- в форме электронного документа;
- методом чтения ассистентом задания вслух;
- предоставление задания с использованием сурдоперевода.

Лицам с ограниченными возможностями здоровья и инвалидам увеличивается время на подготовку ответов на контрольные вопросы. Для таких обучающихся предусматривается доступная форма предоставления ответов на задания, а именно:

- письменно на бумаге;
- набор ответов на компьютере;
- набор ответов с использованием услуг ассистента;
- представление ответов устно.

Процедура оценивания результатов обучения лиц с ограниченными возможностями здоровья и инвалидов по дисциплине предусматривает предоставление информации в формах, адаптированных к ограничениям их здоровья и восприятия информации:

#### **Для лиц с нарушениями зрения:**

- в форме электронного документа;
- в печатной форме увеличенным шрифтом.

#### **Для лиц с нарушениями слуха:**

- в форме электронного документа;
- в печатной форме.

#### **Для лиц с нарушениями опорно-двигательного аппарата:**

- в форме электронного документа;
- в печатной форме.

При необходимости для лиц с ограниченными возможностями здоровья и инвалидов проце-

дура оценивания результатов обучения может проводиться в несколько этапов.